The book was found

# **MySQL Explained: Your Step-by-Step Guide**

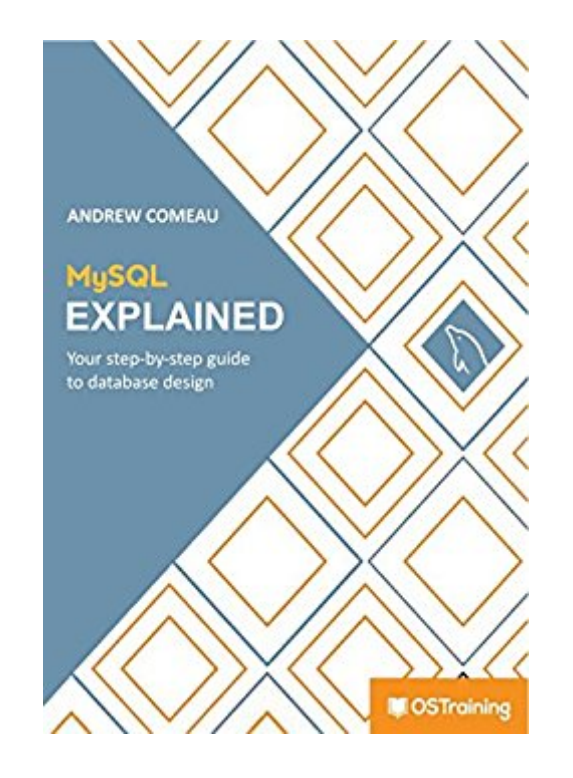

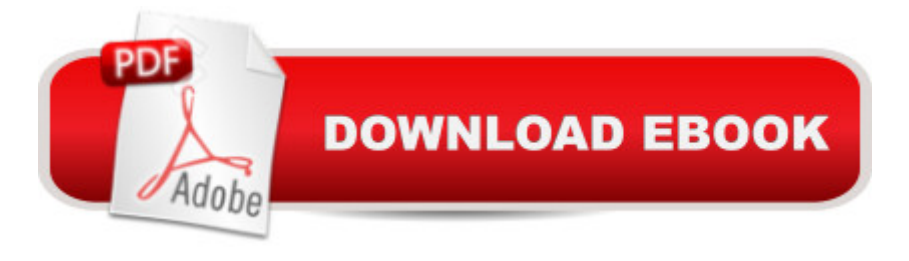

## **Synopsis**

MySQL Explained is a step-by-step tutorial for everyone who's ready to learn about the database software most commonly used for storing information behind some of today's most popular websites and online applications.Written especially for people outside the technology field, MySQL Explained provides the background information you need to get familiar with database theory and the principles behind organizing data. This book starts from the ground up, helping the reader to understand the very definition of a database, the forms it can take and the different options for storing information. By the end of this book, you'll understand the reasons for choosing MySQL, the options for installing it and the tools that it offers to store and safeguard your data.If you are in any way involved in designing or managing a website or data solution of any kind, you owe it to yourself to understand the tools involved. Quality database management systems are essential in today's data-driven world and such essential tools should not be a mystery to those who depend on them. MySQL Explained can help you unravel the mystery and learn more about a technology that will be around for a long time to come.

## **Book Information**

File Size: 12634 KB Print Length: 306 pages Publisher: OSTraining; 1 edition (November 3, 2015) Publication Date: November 3, 2015 Sold by:Â Digital Services LLC Language: English ASIN: B017KN5P7C Text-to-Speech: Enabled X-Ray: Not Enabled Word Wise: Not Enabled Lending: Not Enabled Enhanced Typesetting: Enabled Best Sellers Rank: #120,689 Paid in Kindle Store (See Top 100 Paid in Kindle Store) #19 in $\hat{A}$  Books > Computers & Technology > Databases & Big Data > MySQL #58 in $\hat{A}$  Kindle Store > Kindle eBooks > Computers & Technology > Databases #72 in $\hat{A}$  Books > Computers & Technology > Databases & Big Data > Data Modeling & Design

## **Customer Reviews**

must have book for people that work with any CMS.

Great resource with very clear explanations. Very useful for beginners or even pro, who want to learn more about MySQL's "secrets".

As a long time database developer, I was impressed by his clear explanation of the normal forms. Easy to understand by beginners and a useful reference for old pros.

Simple, relevant and easy to read.

Like all the training from OSTraining.com, this book makes good use of my time by explaining things well, but at the same time, quickly and easily.

#### Download to continue reading...

PHP: MySQL in 8 Hours, For Beginners, Learn PHP MySQL Fast! A Smart Way to Learn PHP [MySQL, Plain & Simple, Lea](http://ebooksupdate.com/en-us/read-book/jEMNj/mysql-explained-your-step-by-step-guide.pdf?r=4brkgDhCRiXvsFbuQt2aMk8AdzWS1aGOWGVprekbadI%3D)rn PHP MySQL Programming Language in Easy Steps, A Beginner's Guide, Start Coding Today! MYSQL Programming Professional Made Easy 2nd Edition: Expert MYSQL Programming Language Success in a Day for any Computer User! (MYSQL, Android programming, ... JavaScript, Programming, Computer Software) MySQL Explained: Your Step-by-Step Guide Learn MySQL in Plain English: A Beginner's Guide to MySQL Learning MySQL and MariaDB: Heading in the Right Direction with MySQL and MariaDB Learning PHP, MySQL & JavaScript: With jQuery, CSS & HTML5 (Learning Php, Mysql, Javascript, Css & Html5) Opera Explained: An Introduction to Gluck (Opera Explained S.) Joomla! ® 3 Explained: Your Step-by-Step Guide (2nd Edition) (Joomla! Press) Drupal 7 Explained: Your Step-by-Step Guide Joomla!® 3 Explained: Your Step-by-Step Guide (Joomla! Press) Step By Step To Your Own Domain And Webhosting: Tips and tricks for registering your own domain name and connecting it with your webhosting provider (Step By Step Booklets Book 1) Learning PHP, MySQL, JavaScript, CSS & HTML5: A Step-by-Step Guide to Creating Dynamic Websites Learning PHP, MySQL, JavaScript, and CSS: A Step-by-Step Guide to Creating Dynamic Websites PHP and MySQL Programming for Beginners: A Step by Step Course From Zero to Professional (Programming is Easy Book 5) Injerto / Graft: Todos los metodos explicados paso a paso / All Explained Methods Step by Step (Jardineria Y Plantas / Gardening & Plants) (Spanish Edition) Million Dollar Ebay Business From Home - A Step By Step Guide: Million Dollar Ebay Business From Home - A Step By

Guide Series; 2) The Essential Step by Step Guide to: The Ultimate Hen Party at Home! (The Step by Step Guide to: Weddings Book 1) Woodworking: Woodworking Projects and Plans for Beginners: Step by Step to Start Your Own Woodworking Projects Today (WoodWorking, Woodworking Projects, Beginners, Step by Step) Advanced Spanish Step-by-Step: Master Accelerated Grammar to Take Your Spanish to the Next Level (Easy Step-by-Step Series)

**Dmca**